## ПРЕДСТАВЛЕНИЕ ЧИСЛОВЫХ ПОЛИНДРОМОВ С ПОМОЩЬЮ КОМПЬЮТЕРНЫХ ПАКЕТОВ

Студент гр.11302214 Гусачёк Д.А. Руководитель Гундина М.А. Белорусский национальный технический университет

Числовые полиндромы - числа, которые читаются одинаково как слева направо, так и справа налево. Палиндром можно получить как результат операций над другими числами.

Существует алгоритм нахождения числового полиндрома. Берется любое натуральное число и складывается с обращённым числом, то есть записанным теми же цифрами, но в обратном порядке. Проделывается то же действие с получившейся суммой и повторяется до тех пор, пока не образуется палиндром. Иногда достаточно сделать всего один шаг (например,  $312 + 213 = 525$ ), но, как правило, требуется не менее двух.

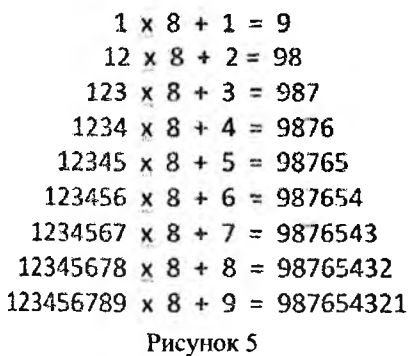

Например, число 96 порождает палиндром 4884 только на четвёртом шаге.

Примеры палиндромов встречаются природе  $\mathbf{B}$  $\sim$ например, молекула ДНК, комплиментарные имеющая основания. В ДНК есть отрезки, одинаковую имеющие нуклеотидную последовательность при чтении по обеим цепям спирали в одинаковом направлении.

Для построения жотических полиндромов привлекаются простые числа, также сни построения различного используются для вида геометрических объектов(рис.1). На рисунке представлен один из способов построения чисел, содержащих цифры, записанные в обратном порядке.

При построении полиндромов возникает ряд сложностей. Многие числа сводятся к палиндрому, но эти палиндромы настолько длинны, что становится невозможным использование числовых типов переменных. Тогда числовое представление заменяется текстовым, то есть используется споковая переменная. Основная сложность программы заключается в написании операции сложения строковых переменных. Кроме этого, не все числа сводятся к палиндромам, и первое из них известно давно - 196. Такие числа имеют название чисел Лишрела.